基金仓位是指基金资产中股票的占比,基金仓位与上证指数也存在关系,因而投资 者在选择基金产品或购买基金后,都希望能能了解到该基金的实时仓位变化,那么 基金仓位哪里可以看到呢?下面就一起跟随希财君了解一下基金仓位的查询方法。

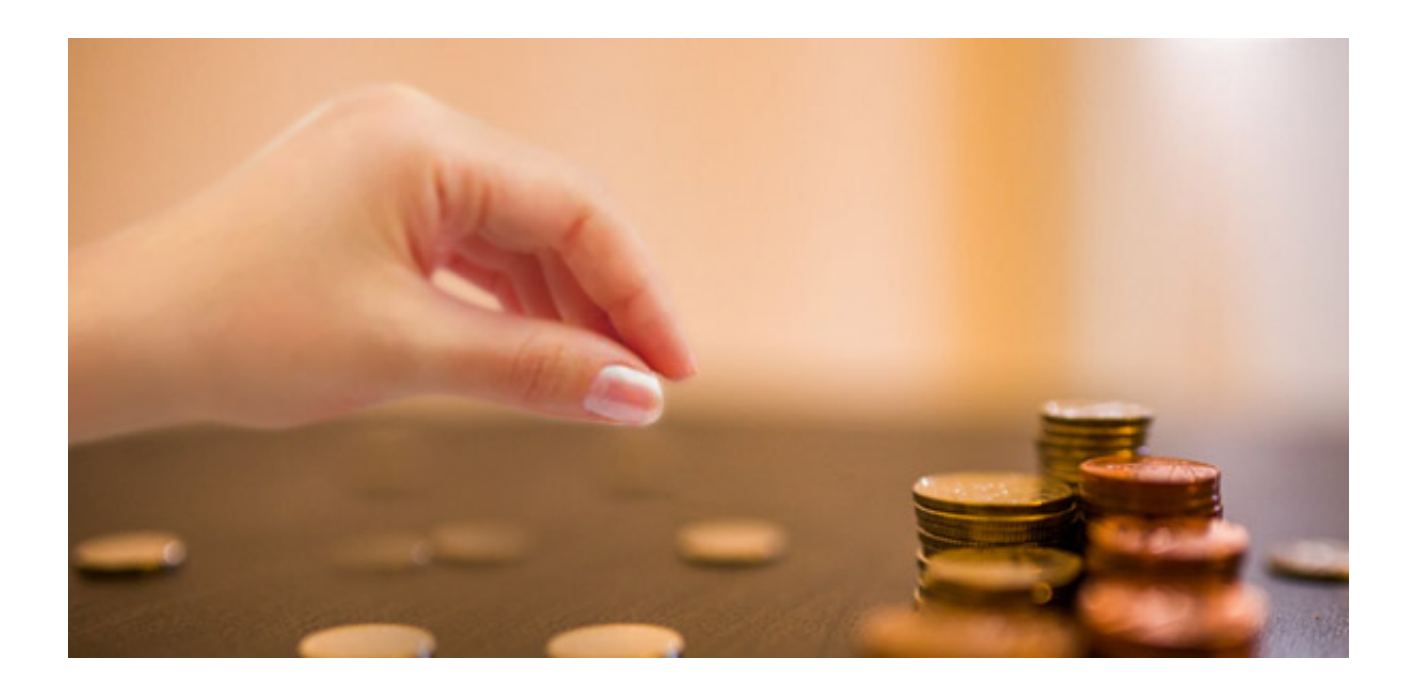

**一、基金仓位哪里可以看到**

基金仓位数据属于基金公司的商业秘密,因此投资者一般是无法获取到实时仓位数 据的。投资者可通过网上第三方机构提供的基金模拟操作来测算基金仓位水平。

基金公司一般会每季度出一次公报,公报中回公布基金仓位数据,但季报中的仓位 数据属于历史数据,并非当前实时数据,因此也只具备有限的参考作用。

**二、基金仓位是怎么计算的**

仓位的实际测算是比较复杂的,按照股票成本和股票市值,净资产和现金等不同指 标计算出来的仓位数值是有差异的。

简单理解,基金仓位就是基金中股票资产占基金总资产的比重,例如基金总资产为 2个亿,股票资产占1个亿,那么该基金的仓位就为50%。

**三、了解基金仓位的作用**

基金仓位与大盘指数相关,当基金仓位在上升时,说明基金正在加仓,规模较大的 基金加仓会带动上证指数的上涨,反之亦然。当基金仓位比较重时,基金的加仓空 间就很有限了,意味着股指出现下跌的可能性较大,基金风险较高。

以上关于基金仓位哪里可以看到的内容,希望对大家有所帮助。温馨提示,理财有 风险,投资需谨慎。